#### Haal meer uit de systemen die je in huis hebt

## **De vergeten kracht van het DBMS**

Huub Hillege

**Het gemak dat het gebruik van Extract, Transform, Load (ETL) tools met zich meebrengt heeft ervoor gezorgd dat het onderliggende Database Management Systeem tegenwoordig vaak wordt vergeten. Dat is jammer, want bedrijven kunnen veel meer uit het DBMS halen dan men zich realiseert, met meer efficiëntie, inzichtelijkheid en zelfs betrouwbaarder bedrijfsresultaten tot gevolg.**

Ook wordt te snel met het bouwen van ETL-tools begonnen, vooral bij realisatie van complexere processen blijkt dat zo'n tool het DBMS niet altijd correct aanstuurt. Problemen komen pas later boven tafel, als blijkt dat de ETL-processen niet in het beschikbare nachtslot passen of als uit definitieve rapportages naar voren komt dat de data niet volledig of zelfs incorrect zijn. Vanwege de complexe structuur is het haast onmogelijk de fout te vinden en zit er weinig anders op dan de ETL-processen te herzien. Opnieuw beginnen dus, maar het kan anders! De twee belangrijkste problemen bij het gebruik van ETL-tools voor het verwerken van complexe processen zijn de beschikbare tijd en de inzichtelijkheid van de resultaten. De tijd die nodig is om de dagelijkse *delta* aan wijzigingen toe te voegen aan het aanwezige datawarehouse kan onvoldoende zijn. Zo kan één ETL-proces al langer duren dan de totale beschikbare tijd buiten

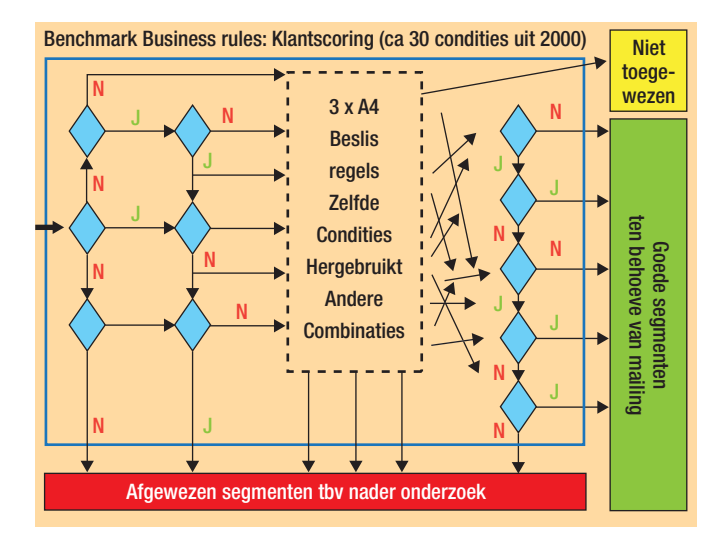

**Afbeelding 1:** Logisch beslissingsalgoritme.

kantooruren. Het tweede probleem is de onleesbaarheid van de processen, waardoor de resultaten niet controleerbaar zijn. De mogelijkheden van ETL- en BI-tools zijn de laatste jaren dusdanig uitgebreid dat bedrijven voorbij gaan aan de aanwezigheid van het onderliggende DBMS en bijbehorende functies. Met andere woorden: bedrijven hebben vaak meer in huis dan ze denken.

Het DBMS wordt meer en meer het ondergeschoven kindje. Een voorbeeld uit de praktijk wijst uit dat verkeerde ETL-keuzes, gemaakt in samenhang met het DBMS, tot ernstige vertragingen kunnen leiden en zelfs incorrecte resultaten. Een grote internationale bank wil een keuze maken uit een selectie van verschillende hardware/DBMS leveranciercombinaties. Om de juiste optie te kiezen worden teams samengesteld om de beschikbare mogelijkheden te testen. Eén van de belangrijkste beslispunten is de vraag hoe bestaande scoringssegmentatie-algoritmes in een datawarehouse-omgeving kunnen worden gebracht en onderhouden. De test moet aantonen dat een complexe klantscoring voor 10 miljoen klanten in de nachtverwerking zou kunnen plaatsvinden, zodat dagelijks specifieke scores kunnen worden opgebouwd voor trend-analyses, fraude-aspecten en mailingcampagnes. Vanuit deze vraag geven we hieronder vier mogelijke oplossingen weer, waarbij veelvoorkomende problemen met het gebruik van ETL-tools naar voren komen.

#### **Testcase klantscoring-algoritme**

Uit de totale klantgegevens, circa tweeduizend attributen en scores, werd aan de testteams een 'logisch beslissingsalgoritme' gegeven met een keuze van 32 condities en 13 acties: een samenstelling van IF-THEN-ELSE, zie afbeelding 1. Volgens

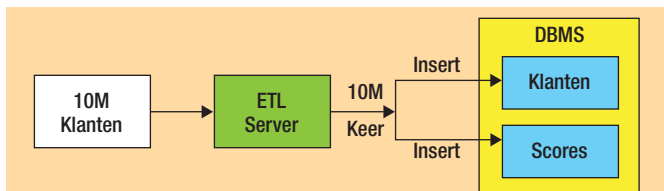

**Afbeelding 2:** Eerste mogelijkheid. RUN TIJD 15:01:29 (hh:mm:ss). Kenmerken: naast de data van elk rijtje gaat ook twee keer een INSERT INTO statement door het netwerk; voor elk rijtje moet het DBMS een transactie backout-mechanisme activeren voor het geval er fouten optreden; de transactie overhead geldt zowel voor het aanbrengen van de klanten als de scores.

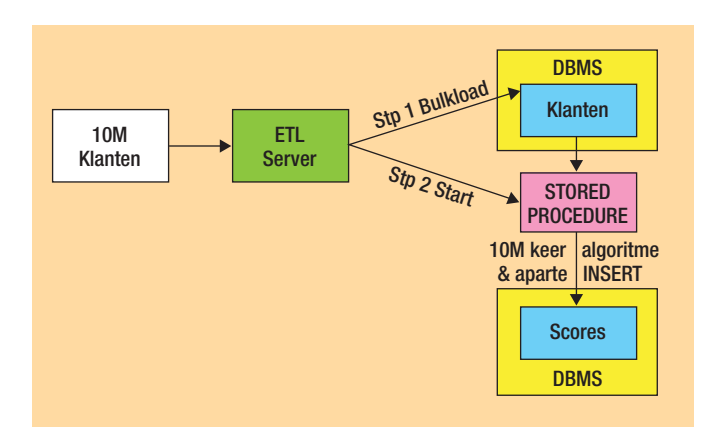

**Afbeelding 3:** Tweede mogelijkheid. RUN TIJD 04:18:48 (hh:mm:ss). Kenmerken: data worden door de bulkload-faciliteit van het DBMS sneller binnengehaald; er worden geen data uit het DBMS gehaald voor controle van het ETL-proces; voor elke rij wordt de SP logica opnieuw doorlopen. Na bepaling van de score wordt een INSERT statement gemaakt; voor elke rij INSERT wordt het transaction backout-mechanisme geactiveerd; om te weten hoever de SP onderweg is, moet een teller worden bijgehouden. Ook herstart moet je zelf programmeren.

dit algoritme bevindt een klantscore zich in een goed 'groen segment', in een afgewezen 'rood segment', of in het 'niet toegewezen' segment. Het algoritme is afgeleid van een lijst met geschreven business rules, zoals:

- alle mannelijke klanten tussen 21 en 35 jaar die een hypotheek en geen eigen creditcard van de bank hebben;
- mocht de partner wel een creditcard van de bank hebben en deze partner is ouder dan 40 jaar en er is geen en/of-rekening, dan moet de mannelijke klant alsnog worden geselecteerd.

Bij de verschillende mogelijkheden om de gegevens via dit algoritme in het DBMS te laden, komt steeds het aspect van de benodigde tijd en de bewijsbaarheid van de resultaten naar voren. We beschrijven alle vier de mogelijkheden om aan te geven hoe het in de praktijk kan werken, zonder dat men bij eventuele verbetering van efficiëntie of foutkans stil staat. Processen kunnen in de loop der jaren complexer en daardoor minder inzichtelijk worden. Dan is de bewijsbaarheid van de resultaten van groot belang. Ook is het in een dergelijk geval wenselijk het maximale uit de beschikbare systemen te halen, zodat het laden van gegevens via dit algoritme in het DBMS zo min mogelijk tijd in beslag neemt.

De eerste mogelijkheid is het algoritme direct in de ETL-tool op de ETL-server in te brengen (DBMS record-at-a-time). De ETL-server krijgt bestanden en/of leest tabellen uit allerlei bronsystemen, waarna ETL-processen de inkomende records/rijen individueel inspecteren, controleren, schonen en uiteindelijk apart doorzenden naar het DBMS. Zie afbeelding 2. In de praktijk wordt dit principe het meest toegepast, terwijl het erg veel tijd in beslag neemt en niet direct is te bewijzen dat het gebouwde algoritme ook daadwerkelijk het juiste resultaat oplevert. Een tweede mogelijkheid is in een bulk-load operatie de klantgegevens in een tabel binnen het DBMS laden. Het

algoritme wordt als Stored Procedure (SP) in het DBMS opgeslagen, zie afbeelding 3.

Ook de SP is een complex, genest IF-THEN-ELSE in de geest van:

```
BEGIN
```

```
Declare \inftyClientID =..., \inftyVector = ...,\inftyA01 =
                                ... etc... ,@A32 = ... 
SELECT 
@A01 = A01,.....etc..... 
,@A32 = A32
FROM Klantscore 10K
WHERE KLANT = @ClientID
SET @Vector = 'V'
IF @A01 = 1
BEGIN
--Vector 2, 3, 4, 5, 6, 7, 8, 9, 14--
IF @A02 = 2 
BEGIN
IF @A03 <> 3 AND @A04 <> 4 SET @Vector = 'V6'
IF @A05 <> 5 
.....etc.....
```

```
/* voor elke rij apart */
INSERT INTO KlantVector (KlantID, Score) VALUES 
                                (@ClientID, @Vector)
```
END

Hoewel het goed is dat het DBMS bij deze oplossing aan het werk wordt gezet, zijn ook bij deze mogelijkheid kanttekeningen te plaatsen. Een reden waarom bedrijven voor deze oplossing kiezen is dat een SP zich in het binnenste van het DBMS bevindt en daarom door iedereen met toegang tot het DBMS kan worden geactiveerd. Het grote nadeel blijft wederom dat ook hier niet valt te bewijzen dat het gebouwde algoritme daadwerkelijk het juiste resultaat heeft opgeleverd.

Een derde mogelijkheid, een combinatie van de twee bovenstaande oplossingen, komen we ook vaak tegen in het bedrijfsleven. Het scoringsalgoritme wordt op de ETL-server in een proces ingebracht. De scoring wordt lokaal per rij uitgevoerd en het resultaat

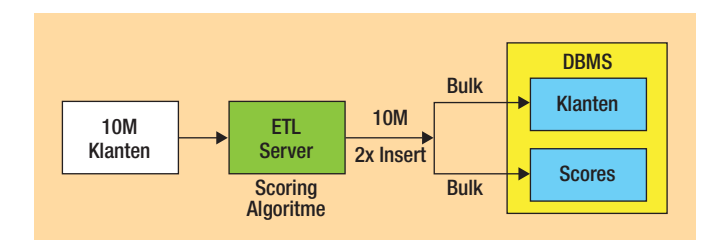

**Afbeelding 4:** Derde mogelijkheid. RUN TIJD 00:27:30 (hh:mm:ss). Kenmerken: scoring lokaal in ETL; voor elke tabel slechts één INSERT INTO; transactie backout-mechanisme voor totaal aantal rijen per tabel; herstart alleen vanaf het begin.

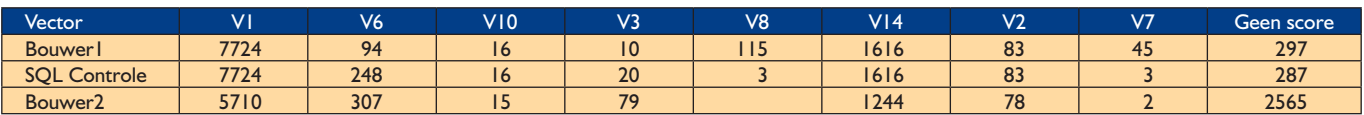

#### **Afbeelding 5.**

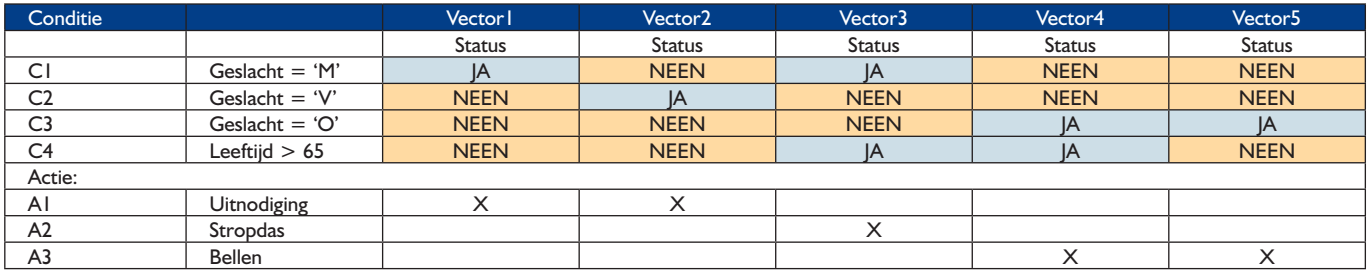

#### **Afbeelding 6.**

lokaal op de ETL-server gebufferd. Uiteindelijk worden de klanten en bijbehorende scores via een bulkload-operatie met een enkele INSERT opdracht per tabel vanuit een ETL-proces geladen, zie afbeelding 4. Ook deze mogelijkheid heeft voor- en nadelen. Een voordeel is dat de ETL-server voor elke doeltabel slechts één INSERT naar het DBMS hoeft te sturen. Dat scheelt een aanzienlijke hoeveelheid tijd. Het nadeel is dat niet direct te bewijzen is dat het gebouwde algoritme de juiste resultaten gaat opleveren. Behalve de gebrekkige controleerbaarheid van de eerste drie genoemde mogelijkheden is er nog een ander belangrijk nadeel: de foutkans. We illustreren dit met een voorbeeld uit de testcase. Het omzetten van het algoritme naar een IF-THEN-ELSE structuur in een ETL-tool of SP in het DBMS kost veel tijd. In de testcase is er bij elke implementatie een andere uitkomst. Ook de bouwer met de meeste ervaring (bouwer één) bleek fouten te maken, bouwer twee had zelfs geen enkele uitkomst goed, zie afbeelding 5. Daarbij geven de bouwers aan bij wijzigingen genoodzaakt te zijn opnieuw te beginnen, aangezien het te veel tijd kost het oorspronkelijke werk weer te begrijpen.

#### **Bewezen resultaat**

Er is nog een vierde mogelijkheid. Eén waarbij de resultaten wel bewijsbaar zijn en de foutkans aanzienlijk kleiner. Bij de eerste twee opties hebben we gezien dat het DBMS iedere keer slechts één rij uit het externe bestand gebruikt. Per rij kan maar een beperkte optimalisatie worden doorgevoerd, omdat het DBMS geen kennis heeft over de andere rijen. Deze zijn immers nog niet aangeboden. Om het DBMS toch een verzameling gegevens

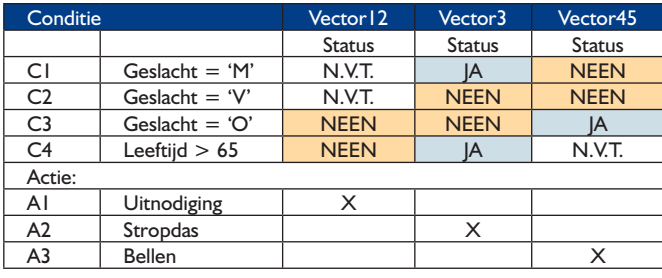

**Afbeelding 7.**

te laten verwerken, en daar dan slimme optimalisaties mee te kunnen doen, moeten we het algoritme verder ontleden. Hiertoe zetten we de gegevens van het algoritme om naar een beslissingstabel representatie in een Excel spreadsheet. Op deze manier kunnen we van elkaar onafhankelijke taken voor het DBMS ontdekken. Een voorbeeld:

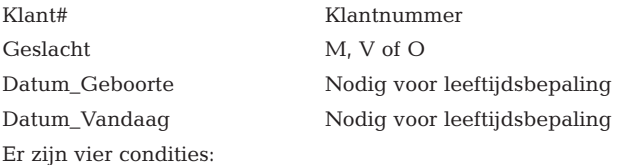

C1. Is de Klant een Man (Geslacht = M);

C2. Is de Klant een Vrouw (Geslacht = V);

C3. Is het Geslacht onbekend (Geslacht = O);

C4. Is de Leeftijd van de klant > 65

(Datum\_Vandaag - Datum\_Geboorte > 65 jaar).

We hebben drie acties die alleen afhankelijk zijn van de voornoemde condities:

A1: Stuur een uitnodiging aan alle mannen en vrouwen van 65 jaar en jonger;

A2: Alle mannen boven de 65 jaar krijgen een stropdas; A3: Alle personen waarvan het geslacht onbekend is, worden gebeld.

Een statuskolom van de beslissingstabel (vector) geeft voor elke conditie aan of deze waar (JA) of niet waar (NEEN) is en welke actie moet worden uitgevoerd, zie afbeelding 6. Op basis van gelijke acties kunnen verschillende vectoren worden samengevoegd, omdat bepaalde condities zowel JA als NEEN kunnen zijn om dezelfde actie als resultaat te krijgen. In dit geval vullen we NVT (niet van toepassing) in. Afbeelding 6 wordt dan een stuk eenvoudiger, zie afbeelding 7. Als we deze aanpak toepassen op de testcase ziet het vereenvoudigde resultaat, waarbij het maximaal aantal vectoren is samengevoegd, er uit als in afbeelding 8. Uiteindelijk blijven 14 vectoren over. Voor elke vector kunnen we de score bepalen en tevens bewijzen dat het resultaat goed is. Ter illustratie bepalen we de score van vector 5, de meest complexe:

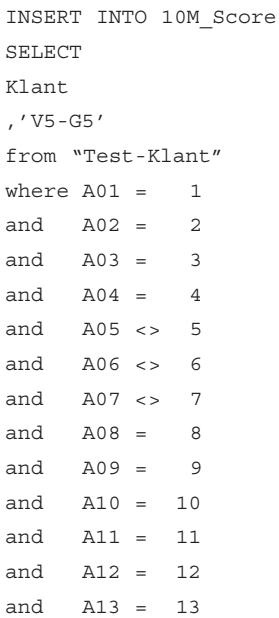

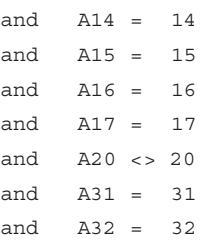

Dit is een zeer eenvoudig statement dat zelfs door niet SQL-kenners te begrijpen valt en ook na lange tijd indien nodig zonder problemen is te wijzigen. De uitvoering is volgens het volgende principe gedaan:

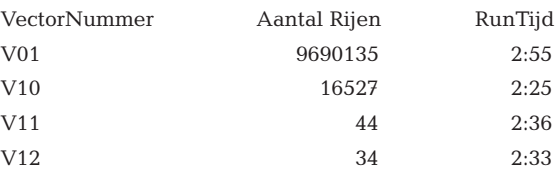

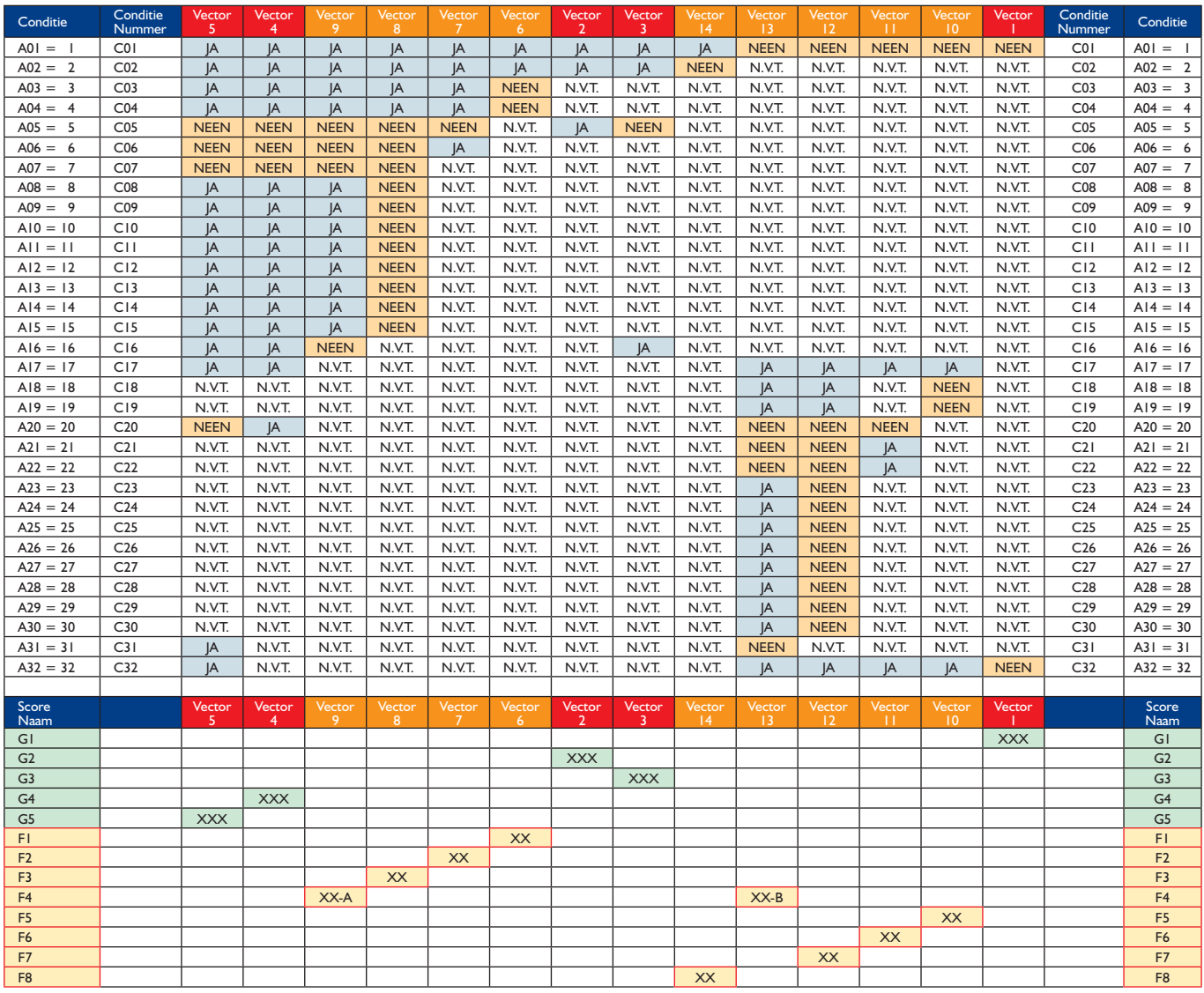

**Afbeelding 8.**

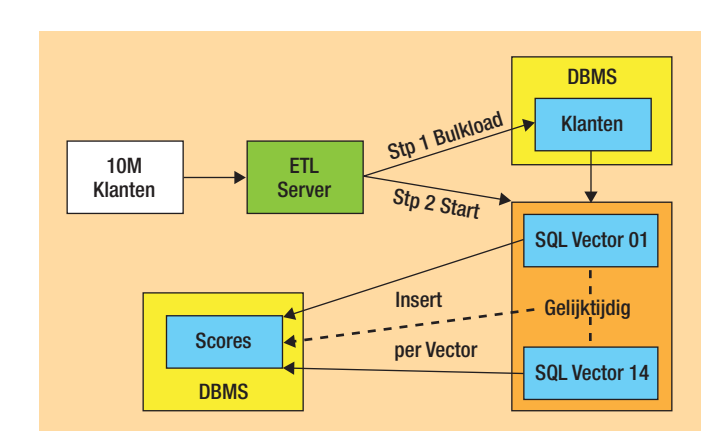

#### **Afbeelding 9.**

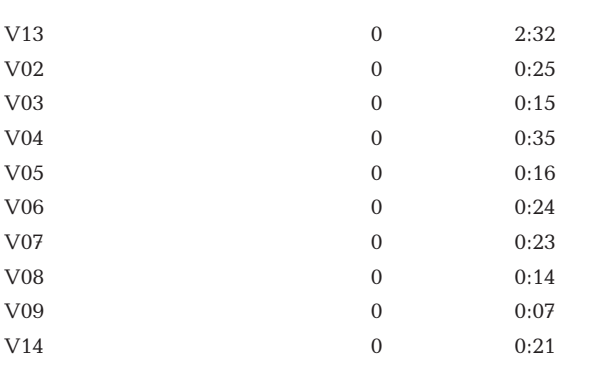

De totale runtijd is minder dan drie minuten als we alle 14 query's tegelijk laten starten, zie afbeelding 9. Door alle vectoren tegelijk aan te bieden, krijgt het DBMS maximale informatie en kunnen optimalisaties plaatsvinden, zoals hergebruik van buffers en disk cache gebruik. Het spreadsheet met de vectoren en de daaruit afgeleide SQL zijn zo eenvoudig dat ook na een zeer lange periode te begrijpen is wat er gebeurt en waar mogelijke wijzigingen moeten worden aangebracht. Zelfs met honderden variabelen blijven de beslissingstabel en separate vectordefinities overzichtelijk.

#### **Meer in huis**

Het bedrijfsleven besteedt jaarlijks 10 miljard euro aan ICT, maar ziet onvoldoende rendement waardoor ICT vaak als kostenpost wordt gezien. Er is behoefte aan tastbaarheid, meetbaarheid en geloofwaardigheid. Door kleinere stappen met beter inzicht te maken en efficiënter te werk te gaan, kunnen aanzienlijke kostenbesparingen worden bereikt. Bijvoorbeeld door eerst de mogelijkheden van wat er in huis is optimaal te benutten. Bij het gebruik van ETL-tools betekent dit eerst een gedegen informatie-analyse maken. Zo kan de optimale strategie tussen ETL-tools en DBMS bepaald worden en kan het DBMS in zijn ultieme kracht worden gebruikt. Als deze afweging wordt gemaakt kan een investering soms onnodig blijken. Bezint eer ge met ETL bouwen begint, dus!

**Huub Hillege** is manager Business Development BI bij Pecoma Business Technology. Met dank aan Herman Berger.

# *BI-specialist,* **maar geen** nummer 0800-5432101

Werken bij Valid is werken voor een ICT dienstverlener waar persoonlijke aandacht nog de normaalste zaak van de wereld is. Voor onze collega's én voor onze klanten. Bij Valid krijg je de aandacht die je verdient en daarnaast: uitdagende projecten bij toonaangevende klanten, een uitmuntend salaris, een stimulerend bonussysteem en een individueel budget voor opleidingen en trainingen.

Ben je een ervaren BI-specialist en toe aan een op 't lijf geschreven uitdaging in Utrecht, Eindhoven of Maastricht? Neem dan contact op met Frank Maes via bovenstaand telefoonnummer of mail je CV naar work@valid.nl.

### www.valid.nl

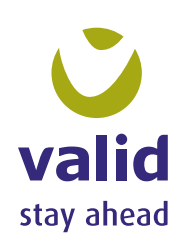